# Creating Plain Text from a pdf Scan using OCR

David Joseph Wrisley, Assoc Prof of Digital Humanities, NYU AD @DJWrisley, NYU Buenos Aires, 22-23 March 2018

> جامعـة نيويورك أبـوظـي NYU ABU DHABI 🌾

## Outline

-brief video of what we do

-brief discussion of OCR as a problem of computer vision

-places where OCR is happening around us (and we don't know it)

-frontiers of OCR (non-English, in coding environments, historical OCR)

-our hands on with Abbyy FineReader

### Marielle's Video Tutorial (8 min)

Key points:

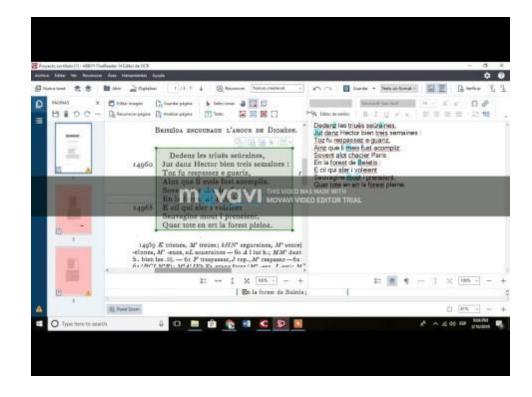

### MAIN GOAL: From pdf scan to txt file to GitHub

| <ul> <li>Monthe stands, our is nearly in the stands, our is nearly in the stands, our is nearly in</li></ul> | 4100 IIIes (4105 SIOC) 124 KB                                                                                                    | ts |
|----------------------------------------------------------------------------------------------------|----------------------------------------------------------------------------------------------------|----|
| Bits     All on the performance     61     de bonne creance doit en soy auoir seize vertuz. La<br>doit de bonne creance doit en soy auoir seize vertuz. La<br>doit de bonne de la creation de la creation de la                                             |                                                                                                    |    |
| Window is in the state is the interview of the state is the interview of the state is the interview of the state is the interview of the state is the state is the interview of the state is the state is the st                                     | bir d     2     #META#     DEAF     :: http://www.deaf-page.de/bib/bib99b.php#BenTroieC       bur l     3     #META#     II     :: Toria       a nis     4     #META#     FLN     :: Toria       tres     5     #META#     FLN     :: BenSMure       tres     5     #META#     ARLIMA     :: https://www.anlima.net/ad/benoit_de_sainte-maure.html#tro       "ame     6     #META#     Author     :: Benoit de Saint-Maure       VXESP     7     #META#     AuthorBornAmb |    |
| 71<br>72 Et dit: Se un roy croit aux flateries et aux doulce<br>73 Et dit: Il appartient a un roy d'infourmer son filz<br>74 Et dit: Il appartient a un prince, quant il yeult a<br>75 Et se ll l'apprixFoit estre de bon gouverneent es                                                                                                    | 11 #META# AuthorFl1<br>kep p 12 #META# AuthorFl2<br>Lz pa 13 #META# TextFile ::Roman de Troie<br>auOi 14 #META# TextSubtile                                                                                                    |    |
| man de Troie                                                                                                    | 16 #META# TextSubj :: romance<br>17 #META# TextDom :: lit                                                                                                    |    |
| in de Sainte-More, 12th cent: Constans, Léopold Eugène, 1845-                                                                                                    | 17 WICHW TCACOON IIC                                                                                                    |    |

by Benoît, de Sainte-More, 12th cent; Constans, Léopold Eugène, 1845-1916, [from old catalog] ed

Pull requests Issues Marketplace Explore

O Unwatch

Settin

Rav

This repository Search

19 #META# Collection

20 #META# CollectionNo

:: SATE

## OCR (optical character recognition)

### Extracting text from an image of text

**Optical character recognition** (also **optical character reader**, **OCR**) is the conversion of <u>images</u> of typed, handwritten or printed text into machine-encoded text, whether from a scanned document, a photo of a document, a scene-photo (for example the text on signs and billboards in a landscape photo) or from subtitle text superimposed on an image (for example from a television broadcast) (Wikipedia)

- -photo of credit card or a check and information is extracted
- -unrecognized photos of pdf documents in Google drive
- -reCaptcha
- -Google car mapping the streets

### What is the Difference between and Image and Machine-Readable Text?

- a pdf image is only a set of pixels, not understandable except to the human eye as letters and words and sentences
- a searchable pdf has some OCR done, but if you extract it you will find errors (try this some time in Adobe)
- In order to make the text quality better, our OCR process takes scanned editions and we will follow these basic steps
  - build a "dictionary" from French (one time only)
  - manually choose text blocks
  - read with some "pattern training"
  - some further read through for correction

## Comparison of OCR tools

ht

ht

| W A                                                  | Article Talk                                                                                   |                                                     |                                                    |                                      |                |          |           |                  |                         |     |                         | Read              | Edit View                             | v history S      | earch Wikipedia                                                                                                   | 1                                                                                                    |
|------------------------------------------------------|------------------------------------------------------------------------------------------------|-----------------------------------------------------|----------------------------------------------------|--------------------------------------|----------------|----------|-----------|------------------|-------------------------|-----|-------------------------|-------------------|---------------------------------------|------------------|----------------------------------------------------------------------------------------------------|----------------------------------------------------------------------------------------------------|
| EDIA                                                 | Comparis                                                                                       | son of o                                            | ptical c                                           | haracte                              | er reco        | gnitio   | n softw   | are              |                         |     |                         |                   |                                       |                  |                                                                                                    |                                                                                                    |
| From Wikipedia, the free encyclopedia                |                                                                                                |                                                     |                                                    |                                      |                |          |           |                  |                         |     |                         |                   |                                       |                  |                                                                                                    |                                                                                                    |
| tent<br>ts<br>ile<br>kipedia                         | This comparison of<br>OCR engines, t<br>Layout analysis<br>Graphical interf<br>Software develo | hat do the actu<br>software, that<br>aces to one or | al character ide<br>divide scanned<br>more OCR eng | entification<br>documents in<br>ines | nto zones suit |          |           | cessing a        | pplications<br>Sortable |     | ent imaging manage      | ement system      | ns, e-discover                        | y systems, re    | ecords manager                                                                                                    | nent solutions)                                                                                                    |
| dia store<br>tion                                    | Name 🕈                                                                                         | Founded<br>year \$                                  | Latest<br>stable<br>version                        | Release<br>year +                    | License +      | Online + | Windows + | Mac<br>OS ¢<br>X | Linux +                 |     | Programming<br>language | SDK? \$           | Languages                             | Fonts            | Output<br>Formats                                                                                                 | Notes                                                                                                    |
| ikipedia<br>hity portal<br>hanges<br>page<br>ks here | Tesseract                                                                                      | 1985                                                | 3.05.01                                            | 2017-06-<br>01                       | Apache         | No       | Yes       | Yes              | Yes                     | Yes | C++, C                  | Yes               | 100+ <sup>[1]</sup>                   | Any printed font | Text,<br>hOCR,[2]<br>PDF, others<br>with different<br>user<br>interfaces <sup>[3]</sup><br>or the API             | Created by Hewlett-Packard;<br>under further development by<br>Google <sup>[4]</sup>                                                                                         |
| es                                                   | Readiris                                                                                       | 1986                                                | 16                                                 | ?                                    | Proprietary    | ?        | Yes       | Yes              | ?                       | ?   | ?                       | Yes               | 100+ <sup>[5]</sup>                   | ?                | ?                                                                                                    | Owned by Canon                                                                                                    |
|                                                      | Screenworm                                                                                     | 2013                                                | 1.0                                                | 2014                                 | Proprietary    | No       | No        | Yes              | No                      | No  | Objective-C++           | No                | 57                                    | ?                | тхт                                                                                                    | Product of Funchip. Uses the<br>Tesseract OCR-engine.                                                                                                    |
| on                                                   | ExperVision <sup>[6]</sup><br>TypeReader &<br>RTK                                              | 1987                                                | 7.1.170.1125                                       | 2010                                 | Proprietary    | Yes      | Yes       | Yes              | Yes                     | Yes | C/C++                   | Yes               | 21                                    | 2618             |                                                                                                    | Has a Mobile and Embedded<br>System version for<br>iOS/Android/etc.                                                                                                    |
| PDF                                                  | AliusDoc AD-<br>SCI <sup>[7]</sup>                                                             | 2005                                                | 2.1                                                | 2015                                 | Proprietary    | No       | Yes       | No               | No                      | No  | VB.Net                  | For<br>Extensions | All ASCII-<br>compatible<br>languages | ?                | XML,<br>PlainText,<br>any other<br>thru SDK<br>extensions                                                         | Minimal need for post-sale<br>Professional Services. Works<br>with structured, semi-structured<br>and unstructured documents.                                                |
| ¢<br>dit links                                       | ABBYY<br>FineReader                                                                            | 1989                                                | 14                                                 | 2017-01-<br>25                       | Proprietary    | Yes      | Yes       | Yes              | Yes                     | Yes | C/C++                   | Yes               | 192 <sup>[8]</sup>                    | ?                | DOC,<br>DOCX, XLS,<br>XLSX,<br>PPTX, RTF,<br>PDF, HTML,<br>CSV, TXT,<br>ODT, DjVu,<br>EPUB,<br>FB2 <sup>[9]</sup> | ABBYY also supplies SDKs for<br>embedded and mobile devices.<br>Professional, Corporate and Sit<br>License Editions for Windows,<br>Express Edition for Mac. <sup>[10]</sup> |

### http://www.free-ocr.com/

\_ 5 -

Co garde tu, nel tenez en vain: Si vo[1]s faire ma volenté, En ton cors garderas bonté. Moi aime, honor[e] ton creator, 30 E moi reconuis a seignor. A moi servir met ton porpens, Tut[e] ta force e tot tun sens, Adam aime, e lui tien chier: Il est marid et tu sa mullier; 35 A lui soies tot tens encline, Nen issir de sa discipline; Lui serf e aim[e] par bon coraje; Car ço est droiz de mariage. Se tu le fais bon[e] adjutoire,

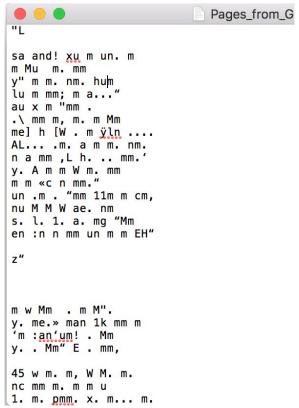

@DJWrisley NYU Buenos Aires, 22-23 March 8

## OCR in languages other than English

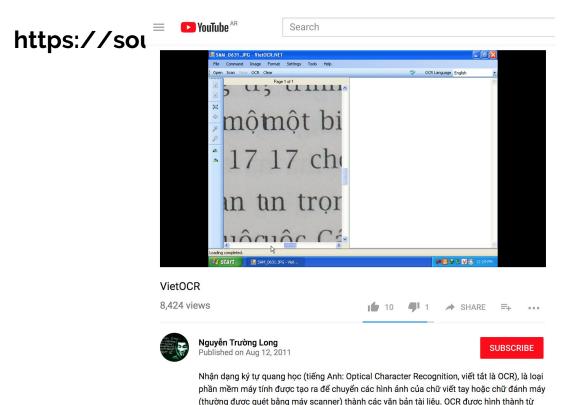

@DJWrisley NYU Buenos Aires, 22-23 March 9

## OCR as part of code

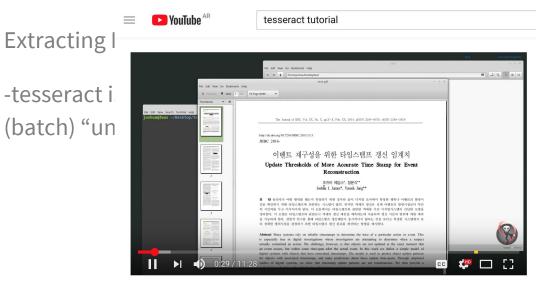

on Ubuntu Linux

### or as part of your code for serial

#### Using Tesseract-OCR to extract text from images

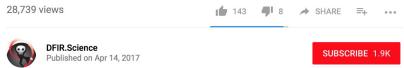

In this video we use tesseract-ocr to extract text from images in English and Korean. Optical character recognition is useful in cases of data hiding or simple embedded PDF. For OCR using tesseract, we must first convert PDF documents to high-resolution images.

### **Historical OCR**

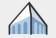

The Berkeley NLP Group

Overview Publications Software Tutorials Members Comics

#### **Ocular Historical Document Recognition System**

#### Overview

Ocular is a state-of-the-art historical OCR system described in the following papers:

Improved Typesetting Models for Historical OCR [PDE] Taylor Berg-Kirkpatrick and Dan Klein. ACL 2014.

Unsupervised Transcription of Historical Documents [PDF] Taylor Berg-Kirkpatrick, Greg Durrett, and Dan Klein. ACL 2013.

Ocular can recognize collections of documents that use historical fonts. The system is unsupervised: you don't need document images that are labeled with human transcriptions in order to learn a particular historical font. Instead, Ocular learns the font directly, straight from the set of input document images you want transcribed.

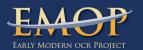

Home About News OCR Instruction Presentations Publications

#### Cobre

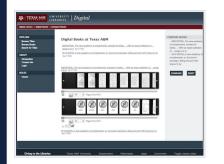

Cobre is a robust image comparison environment, presenting versions of texts in filmstrip view along side each other and collating these images of different texts while allowing users to adjust the collation.

Cobre was originally created for Primeros Libros, but has been modified for the Early Modern OCR Project (eMOP) to add the following features:

Add the possibility for transcription of pages on the Annotations window;

#### Transkribus

#### Transcribe. Collaborate. Share... ...and benefit from cutting edge research in Handwritten Text Recognition Devided version 1.4 text Mc With How to gate (cd) -

| Scholars                                                                                                    | Archives                                                                                                    | Volunteers                                                                                                    | Scientists                                                                                                    |
|----------------------------------------------------------------------------------------------------|----------------------------------------------------------------------------------------------------|----------------------------------------------------------------------------------------------------|----------------------------------------------------------------------------------------------------|
| Are you travestimp historical<br>downards? Handwister or privated, from<br>the middle ages or from the DRM contury?<br>World you law to do the han highly<br>standardshaft, hardele and wildlaw wwy?<br>And do you approved to get support<br>from automator tools such as<br>Handwitten To Recognition and Layout<br>Analysis?<br>Wew details = | Are your responsible for large collections<br>of handwritten and privited accumentals<br>Do you believe that digitation paves the<br>ways to mails me coponunities to<br>access, enrich and explore archival<br>impairies and explore archival<br>impairies and explore archival<br>impairies and explore and the sources<br>that they can work with these documents<br>an an effective way – producing data<br>which can also be integrated in your<br>repository?<br>Wave details = | Am historical letters, posterards,<br>meruscrotyto en moderal documents<br>tascnating for you? Do you enjoy<br>dociphening handling, – this wanderful<br>heering when you can read something<br>beach may be doo loss more to the<br>period may be doo loss more to the<br>everyone can make a valuable<br>combribution to schelarship and science?<br>Verw dotails - | An you a computer scientist and working<br>in the fields of computer vision,<br>document analysis, pattern recognition,<br>hand larguage processing or a related<br>field? You are seeking interesting<br>bandwriting, participation pathening? And<br>you would really enjoy to get some<br>reference data an web-ackrowskigged<br>format, such as PAGE?<br>Yow details - |

| <ul> <li>transcribe text in any language and<br/>with any character set (bad your<br/>own virbal knyckoerd)</li> <li>export your documents at every<br/>time is several formats such as TEL<br/>RTF, POF, XAL.</li> <li>New, this sounds interesting, but it stars-<br/>to get really exciting if you consider that</li> <li>once you have properly transcribed<br/>ou. 100 mases you may inform us.</li> </ul> |
|----------------------------------------------------------------------------------------------------|
| and we will train an HTR engine<br>from the Computational                                                                                                    |
|                                                                                                    |

Get started 1. Register 2. Download Transkribus 3. Try out some test documents with automatically produced full-text in the Transkribus/Caud collection

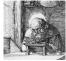

Register Logi

## **Our exercise: Abbyy Finereader**

-working not with historical handwriting, but historical print publications

-not free (+/- \$150), but works very well for a beginner or a lab of non-experts

-licensed to a specific machine

-offers pattern training in the PC version

-allows us to have a simple workflow

### After the OCR... correction at scale

Project Gutenberg - uses systems of Distributed Proofreaders

ECCO/EEBO TCP - uses collective correction tool TYPEWRIGHT

### Thanks to:

Marielle del Carmen Caballero Ng (NYU Abu Dhabi, class of 2021)

And now we go hands on....